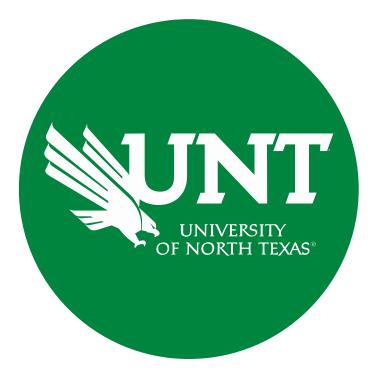

## **Tenure and Promotion Workflow**

Instructions for the College Review Committee Chair

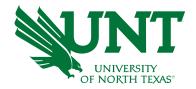

#### For Capability Purposes:

If you are using a MAC, please use the FIREFOX browser.

If you are using a Windows-based computer, please use the CHROME browser

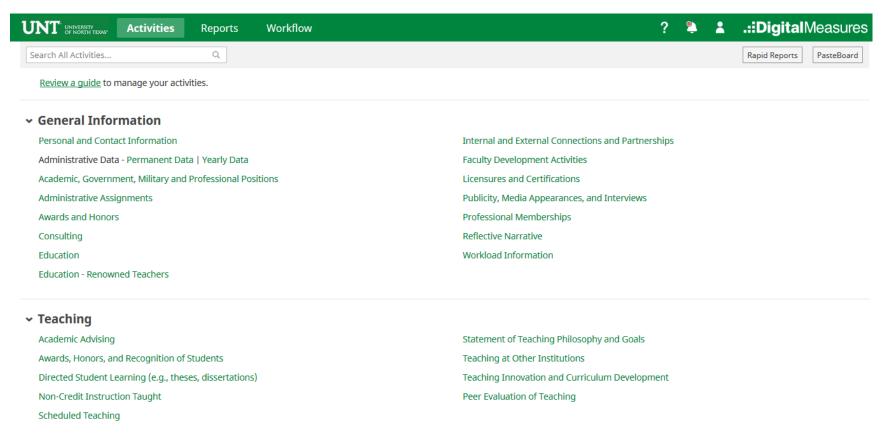

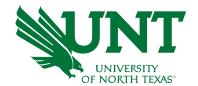

### From your FIS profile, click on the Workflow tab

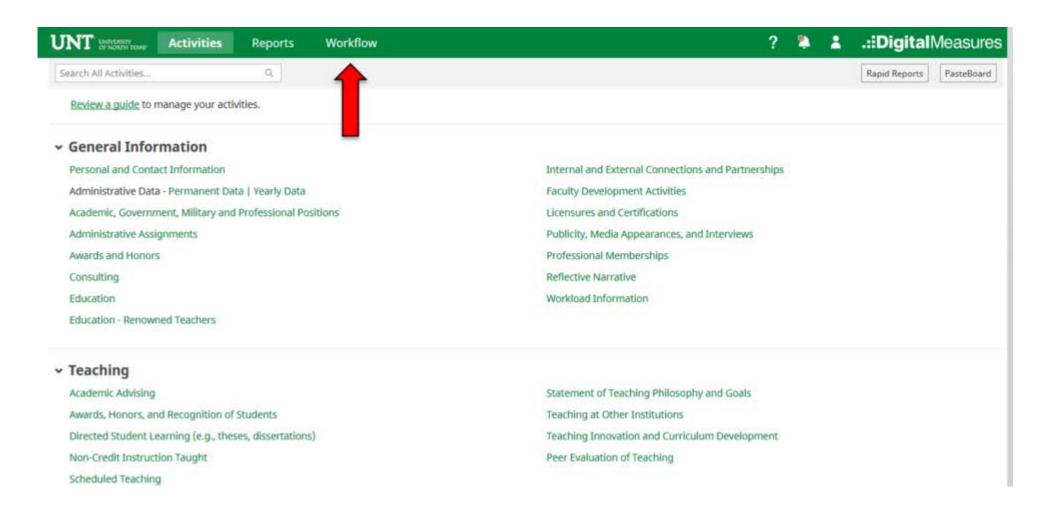

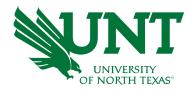

## Locate the name of the subject you would like to review and select the corresponding link

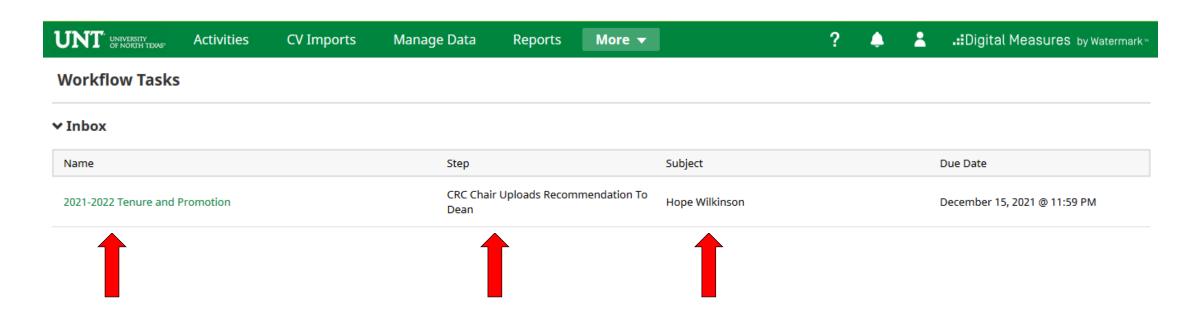

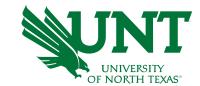

#### To review the candidate's dossier click on the file

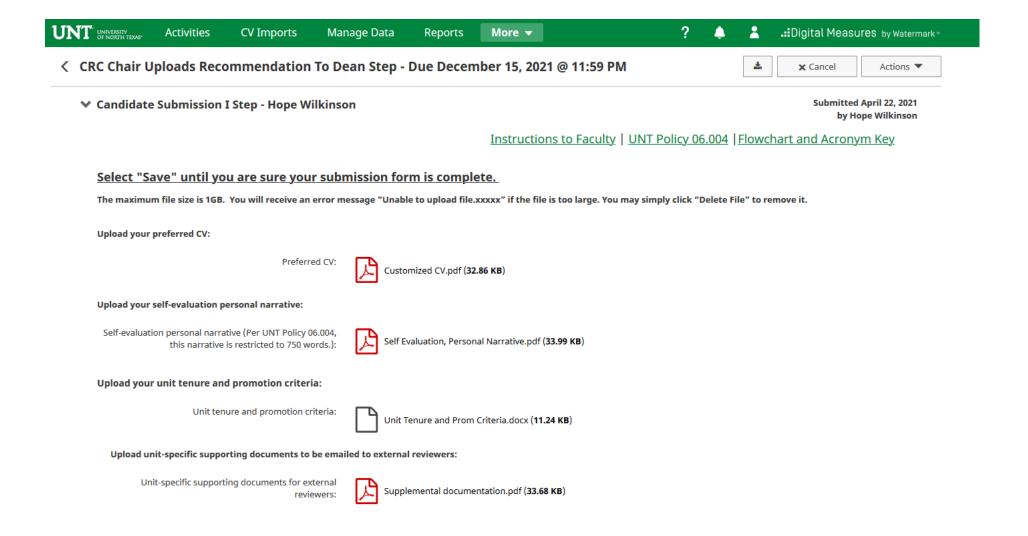

Please upload the college review committee's recommendation, any accompanying documentation, and input the college review committee's vote.

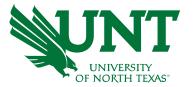

Note: All sections with a red asterisk are required. Portfolio PDFs aren't compatible with FIS Workflow. The maximum file size is 1GB. You will receive an error message Unable to upload file.xxxxx if the file is too large. You may simply click Delete File to remove it

| University of North Texas | Activities          | CV Imports                         | Manage Data             | Reports          | More ▼                                                   | ?                          |            | L ai     | Digital Measures by Watermark |
|---------------------------|---------------------|------------------------------------|-------------------------|------------------|----------------------------------------------------------|----------------------------|------------|----------|-------------------------------|
| CRC Chair U               | Jploads Rec         | ommendation                        | To Dean Step -          | Due Decen        | nber 15, 2021 @ 11                                       | 59 PM                      |            | <b>±</b> | <b>x</b> Cancel Actions ▼     |
|                           |                     |                                    | Instructio              | ns to Colleg     | e Review Committee                                       | Chair   UNT Policy         | 06.004 Flo | wchart   | and Acronym Key               |
| Please selec              | t the college revi  | ew committee's reco                | mmendation from the     | drop-down bel    | ow:                                                      |                            |            |          |                               |
| * Reco                    | mmendation of the   | e college review comm              | nittee:                 |                  | •                                                        |                            |            |          |                               |
| Please enter              | r the college revie | w committee vote fo                | or this promotion actio | on. Voting optio | ns include yea, nay, and a                               | bstain (0 votes must be re | corded):   |          |                               |
|                           |                     | * Yea                              | votes                   |                  |                                                          |                            |            |          |                               |
|                           |                     | * Nay                              | votes                   |                  |                                                          |                            |            |          |                               |
|                           |                     | * Abstention                       | votes                   |                  |                                                          |                            |            |          |                               |
| reviewer's c              | omment in the re    | commendation lette                 |                         | esponding numl   | should not include externa<br>per on the VPAA-172 not th |                            |            |          |                               |
|                           |                     | * Recommendation                   | letter:                 |                  | <u>Drop file</u>                                         | s here or click to upload  |            |          |                               |
| Upload the                | faculty's response  | to the negative coll               | ege review committee    | 's recommenda    | tion (if applicable):                                    |                            |            |          |                               |
| Fa                        | aculty response to  | negative college comr<br>recommend |                         |                  | Drop file                                                | s here or click to upload  |            |          |                               |
| Upload disse              | enting opinion (if  | applicable):                       |                         |                  |                                                          |                            |            |          |                               |
| Diss                      | enting opinion (be  | fore uploading a disse             | enting '                |                  |                                                          |                            |            |          |                               |

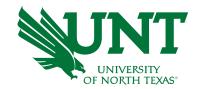

## Please click "Actions", then "Save Draft" at the top right. This will take you back to your Workflow Inbox

| JNT UNIVERSITY OF NORTH TEXAS* | Activities         | CV Imports                          | Manage Data            | Reports           | More ▼                      |                                                           | ? 🜲              | 4            | <b>.∷</b> Digital Measu | I <b>res</b> by Watermark≃ |
|--------------------------------|--------------------|-------------------------------------|------------------------|-------------------|-----------------------------|-----------------------------------------------------------|------------------|--------------|-------------------------|----------------------------|
| < CRC Chair Up                 | loads Reco         | ommendation                         | To Dean Step -         | Due Decem         | ber 15, 202                 | 1 @ 11:59 PM                                              |                  | *            | <b>X</b> Cancel         | Actions ▼                  |
|                                |                    |                                     | Instructio             | ons to College    | e Review Con                | nmittee Chair   UNT                                       | <b>⊟</b> Save Dr | raft         |                         |                            |
| Please select t                | he college revie   | ew committee's recon                | nmendation from th     | e drop-down belo  | ow:                         | Step 2                                                    |                  | to Dean Up   | oloads Recommendation   | on To The Provost          |
| * Recom                        | nendation of the   | e college review comm               | ittee: Affirmative     |                   | C                           |                                                           | ♠ Send Ba        | ack to Previ | ous Step                |                            |
| Please enter ti                | ne college revie   | w committee vote fo                 | r this promotion acti  | on. Voting option | ns include yea, n           | ay, and abstain (0 votes mu                               | ıst be recorde   | d):          |                         |                            |
|                                |                    | * Yea                               | votes 5                |                   |                             |                                                           |                  |              |                         |                            |
|                                |                    | * Nay                               | votes 0                |                   |                             |                                                           |                  |              |                         |                            |
|                                |                    | * Abstention                        | votes 0                |                   |                             |                                                           |                  |              |                         |                            |
| reviewer's con                 | nment in the re    |                                     | r, please use the corr | esponding numb    |                             | e external reviewer names<br>172 not their name or instit |                  |              |                         |                            |
|                                |                    | * Recommendation le                 | etter:                 |                   |                             | Drop files here or click to u                             | pload            |              |                         |                            |
|                                |                    |                                     | ☐ Re                   | commendation Le   | etter.docx ( <b>11.22</b> F | (B)                                                       |                  |              |                         |                            |
|                                |                    |                                     |                        | Delete File       |                             |                                                           |                  |              |                         |                            |
| Upload the fac                 | ultv's response    | to the negative colle               | ge review committe     | e's recommendat   | tion (if applicable         |                                                           |                  |              |                         | '                          |
|                                |                    | -                                   |                        |                   |                             |                                                           |                  |              |                         | ,                          |
| Facu                           | ilty response to i | negative college comm<br>recommenda | l l                    |                   |                             | <u>Drop files here or click to u</u>                      | pload            |              |                         | 1                          |
|                                |                    |                                     |                        |                   |                             |                                                           |                  |              |                         |                            |
| Upload dissen                  | tina opinion (if   | applicable):                        |                        |                   |                             |                                                           |                  |              |                         |                            |

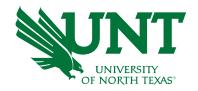

## Please select the correct personnel action link and complete a final review

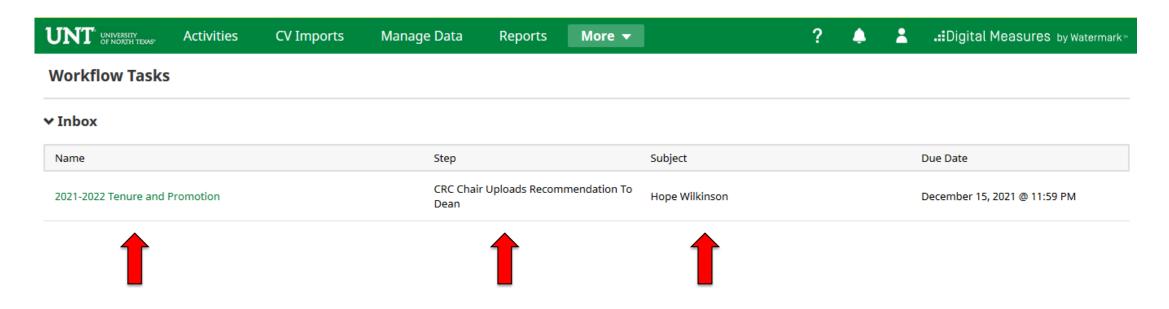

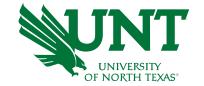

## Ensure all the documents have uploaded successfully and that the documents that were uploaded are the correct documents.

Click "Actions", then "Submit" to send your submission to the next step.

| C Chair Uploads Recommendation To Do                                                                                                    | ean Step - Due December                                                                                                    | 15, 2021 @ 11:59 PM                           |                | *            | <b>X</b> Cancel | Actions ▼            |
|----------------------------------------------------------------------------------------------------|----------------------------------------------------------------------------------------------------|-----------------------------------------------|----------------|--------------|-----------------|----------------------|
|                                                                                                    | Instructions to College Rev                                                                                                    | riew Committee Chair   UNT                    | 📙 Save Dr      | aft          |                 | T                    |
| Please select the college review committee's recommend                                                                                                    | lation from the drop-down below:                                                                                                    | <b>→</b>                                      | Submit         | to Dean Up   | loads Recommend | ation To The rrovost |
| • Recommendation of the college review committee:                                                                                                    | Affirmative                                                                                                    | Step 2                                        | Send Ba        | ack to Previ | ous Step        |                      |
| Please enter the college review committee vote for this p                                                                                                    | romotion action. Voting options incl                                                                                                    | lude yea, nay, and abstain (0 votes m         | ust be recorde | d):          |                 |                      |
| • Yea votes                                                                                                    | 5                                                                                                    |                                               |                |              |                 |                      |
| * Nay votes                                                                                                    | 0                                                                                                    |                                               |                |              |                 |                      |
| ivay votes                                                                                                    | 0                                                                                                    |                                               |                |              |                 |                      |
|                                                                                                    | 0                                                                                                    |                                               |                |              |                 |                      |
| * Abstention votes  Upload the unit review committee's recommendation let reviewer's comment in the recommendation letter, pleas                                                                                | ter. Recommendation letters should be use the corresponding number on t                                                                  |                                               |                |              |                 |                      |
| * Abstention votes                                                                                                    | ter. Recommendation letters should be use the corresponding number on t                                                                  | the VPAA-172 not their name or insti          | tution. Commit |              |                 |                      |
| * Abstention votes  Upload the unit review committee's recommendation let reviewer's comment in the recommendation letter, pleas required but please include committee member names or                          | ter. Recommendation letters should be use the corresponding number on the recommendation letter:                                         | the VPAA-172 not their name or insti          | tution. Commit |              |                 |                      |
| * Abstention votes  Upload the unit review committee's recommendation let reviewer's comment in the recommendation letter, pleas required but please include committee member names or                          | ter. Recommendation letters should be use the corresponding number on to the recommendation letter:                                      | the VPAA-172 not their name or insti          | tution. Commit |              |                 |                      |
| * Abstention votes  Upload the unit review committee's recommendation let reviewer's comment in the recommendation letter, pleas required but please include committee member names o                           | ter. Recommendation letters should be use the corresponding number on the recommendation letter:                                         | the VPAA-172 not their name or insti          | tution. Commit |              |                 |                      |
| * Abstention votes  Upload the unit review committee's recommendation let reviewer's comment in the recommendation letter, pleas required but please include committee member names or                          | ter. Recommendation letters should the use the corresponding number on the recommendation letter:  Recommendation Letter.do  Delete File | Drop files here or click to second (11.22 KB) | tution. Commit |              |                 |                      |
| • Abstention votes  Upload the unit review committee's recommendation let reviewer's comment in the recommendation letter, pleas required but please include committee member names o  • Recommendation letter: | ter. Recommendation letters should the use the corresponding number on the recommendation letter:  Recommendation Letter.do  Delete File | Drop files here or click to second (11.22 KB) | tution. Commit |              |                 |                      |

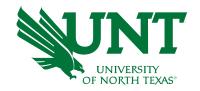

#### You will be prompted to confirm submission

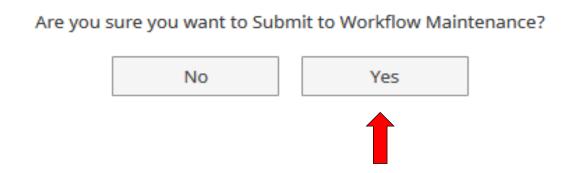

Checking Yes will move the personnel action to the next step.

To Recall your personnel action, please see Workflow FAQ's

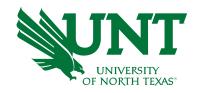

# Please contact the FIS Team for additional information or assistance:

Faculty.Info@unt.edu 940.369-6108